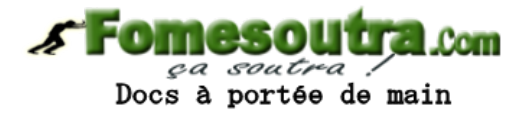

## **BACCALAURÉAT**

## **SCIENCES ET TECHNOLOGIES INDUSTRIELLES**

## **Spécialité génie électronique**

## **Session 2010**

# **Étude des Systèmes Techniques Industriels**

Durée : 6 heures coefficient : 8

## **PROJECTEUR DE SCÈNE**

Tout document interdit

Calculatrice à fonctionnement autonome autorisée (Circulaire 99-186 du 16/11/99)

Ce sujet comporte :

A- Analyse fonctionnelle du système : A1 à A6

B- Construction mécanique : Questionnaire : B1 à B5 Documents réponse :<br>Documentation : BAN1 à BAN3 Documentation :

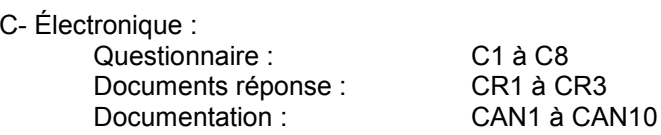

**Vous répondrez aux questions sur copie d'examen en séparant la partie mécanique de la partie électronique.**

Les documents réponse sont à rendre dans tous les cas avec votre copie même si vous n'y avez pas **répondu.**

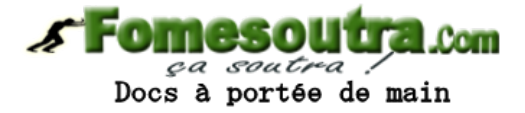

# **ANALYSE FONCTIONNELLE**

#### **I. Mise en situation**

L'éclairage de scène est un support indispensable pour la mise en lumière de nombreuses applications événementielles.

- *Concert musique, comédie musicale.* Éclairage scénique permettant la création d'un show lumière.
- *Concert classique, opéra, théâtre, Orchestre symphonique ou philharmonique.* L'éclairage scénique devient alors créateur d'ambiance au service du spectacle.
- *Conférences, congrès, conventions, événementiels.* Mise en lumière, création d'ambiance au service de l'événement.
- *Événement sportif et culturel*. Projecteur fixe et motorisé permettant de réaliser un éclairage d'ambiance ou directionnel.
- *Éclairage architectural.* Projecteur à changeur de couleurs permettant la mise en valeur de l'architecture, en variant sur les couleurs et l'intensité de la lumière.

### **II. Analyse fonctionnelle du système**

Le jeu de lumière est obtenu par le pilotage de plusieurs projecteurs, asservis en position sur le plan horizontal (mouvement pan) et vertical (mouvement tilt). Ils permettent de projeter le flux lumineux à travers des roues à gobos et de couleur, à travers des prismes, en n'importe quel endroit d'un espace plan.

Des canaux de commande recouvrent le moyen de transmettre à distance un ordre au projecteur : marche arrêt, choix du gobo, niveau et couleur de lumière émise, etc. Ces canaux sont gérés par un contrôleur (console ou logiciel) puis transmis suivant la norme DMX512.

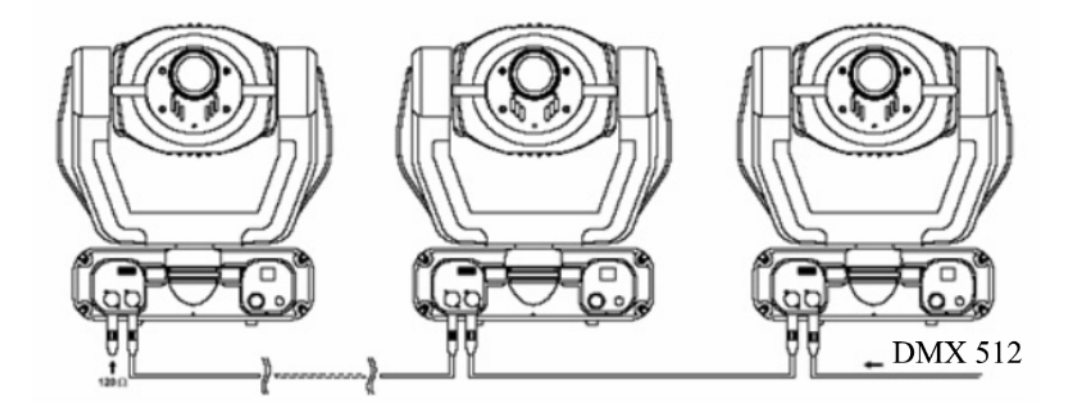

Le DMX 512 définit un standard de transmission de données pour les techniques d'éclairage. Sa fiabilité et sa compatibilité entre émetteurs et récepteurs simplifient notablement le pilotage d'un système d'éclairage complexe. Tout repose sur des trains d'impulsions numériques composés de signaux rectangulaires transmis de façon cyclique. Le contenu des trames, quant à lui, reste identique sur tout le cheminement du bus.

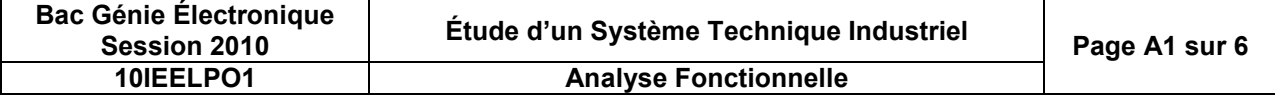

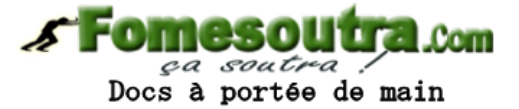

Le protocole DMX512 permet de contrôler 512 canaux en affectant à chacun une valeur comprise entre 0 et 255. La transmission se fait de façon sérialisée (norme RS 485), et chaque appareil reçoit en même temps l'ensemble des 512 valeurs (ce que l'on appelle une "trame dmx"). La norme prévoit la mise en série d'au maximum 32 appareils sur une même ligne DMX, et l'utilisation d'au maximum 16 canaux par appareil.

### **II.1. Diagramme pieuvre**

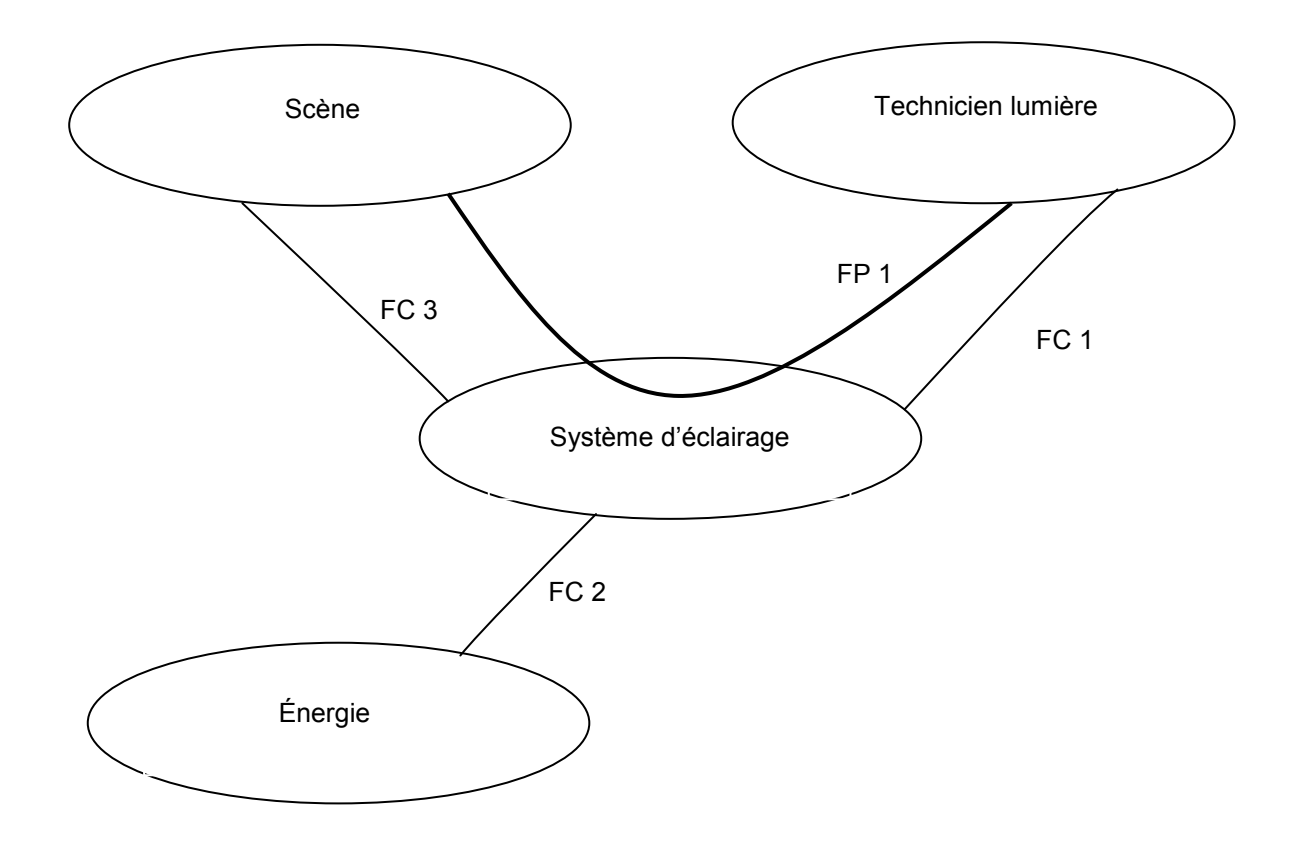

**FP 1 : permettre au technicien de créer une animation lumineuse.**

FC 1 : être paramétrable et pilotable à distance.

- FC 2 : s'adapter au réseau EDF.
- FC 3 : pouvoir se fixer sur des structures de scène.

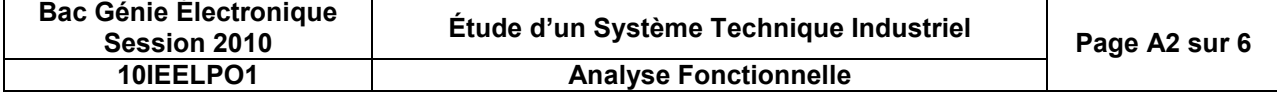

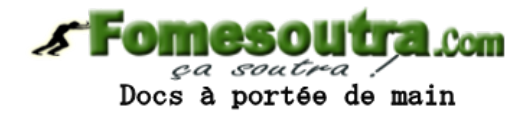

### **III. Présentation de l'objet technique**

### **III.1. Description de l'appareil**

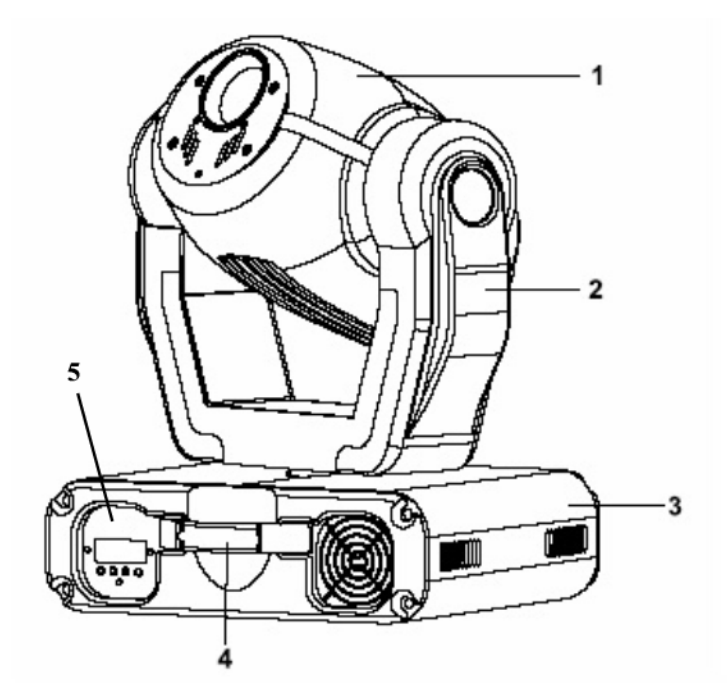

- 1 Tête rotative
- 2 Lyre rotative
- 3 Base
- 4 Poignée
- 5 Panneau de commande

Les différents déplacements de la tête et de la lyre, ainsi que des roues à gobos et de couleurs, seront obtenus en utilisant des moteurs pas à pas car ils conservent un couple en position repos et ne nécessitent pas d'asservissement. Ils seront commandés en pas réduit (ou micro pas) afin d'obtenir des mouvements plus doux, plus précis et diminuer les conséquences de la perte d'un pas.

Le projecteur trouve ses repères lors de la phase d'initialisation.

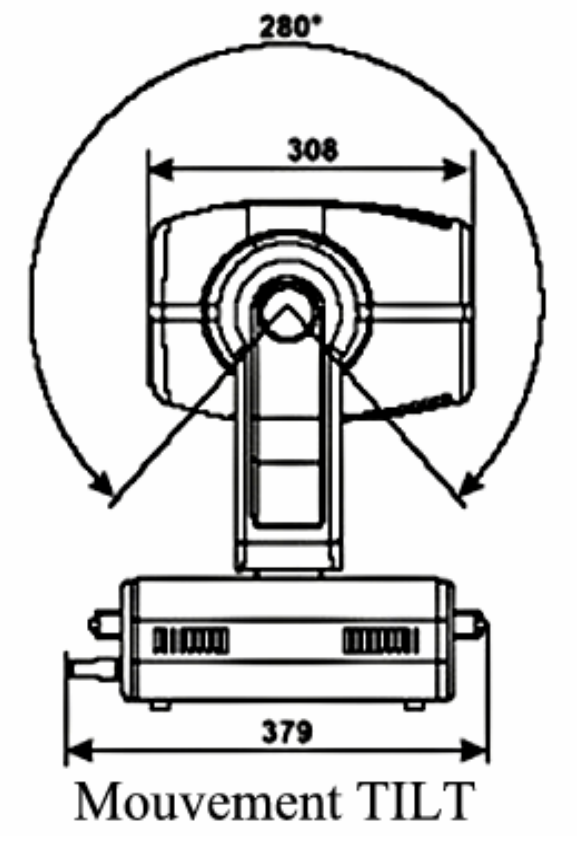

### Mouvement PAN

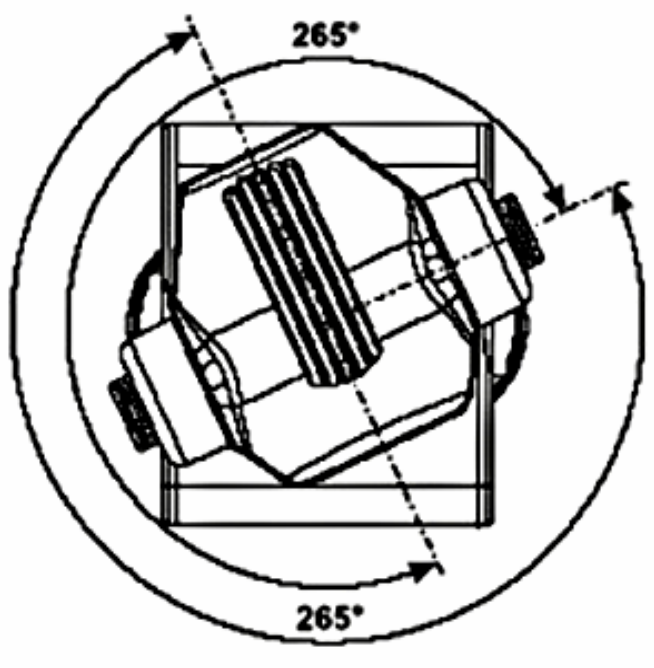

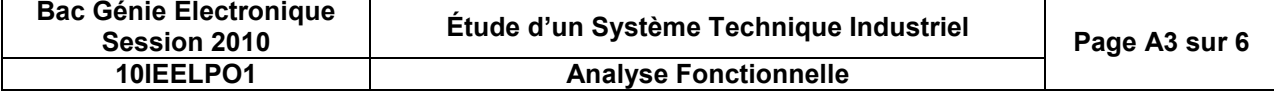

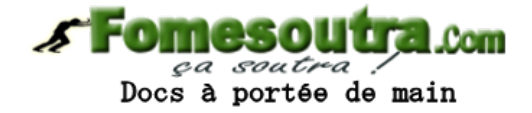

### **III.2. Caractéristiques techniques**

#### **Moteurs**

- 10 moteurs pas à pas haute qualité à commande asservie par microprocesseur**.**

#### **Mouvement « Pan/Tilt »**

- Débattement du mouvement de Pan de 530°.
- Débattement du mouvement de Tilt de 280°.
- Résolution des mouvements en 8 ou 16 bits.
- Mouvement de PAN maximum 530° en 2,65 s.
- Mouvement de TILT maximum 280° en 1,68 s.
- Vitesse des mouvements de Pan/Tilt contrôlable à distance pour faciliter la programmation.

#### **Effet lumineux**

- Roue de couleur comprenant 11 filtres dichroïques plus une zone sans filtre.
- Roue de gobos tournante avec 6 gobos rotatifs interchangeables et indexable.
- Effet de stroboscope à vitesse variable (1 à 10 flashes par seconde).
- Prisme triple facettes tournant dans les deux sens à différentes vitesses.
- Focus motorisé contrôlable pour une netteté sur les gobos de près et de loin.
- Réglage du diamètre du faisceau

#### **Réglage du projecteur**

- Adressage, réglage de fonctions spéciales, réglage des paramètres au travers du panneau de commande utilisant quatre boutons poussoirs et un afficheur à diodes électroluminescentes à 4 chiffres.
- Entrée numérique pour liaison série DMX-512.
- Contrôle DMX par l'intermédiaire de tout contrôleur au standard DMX.
- 16 canaux DMX (résolution de 8 bits sur les mouvements Pan/Tilt).
- Ventilateurs de refroidissement silencieux à vitesse variable contrôlable à distance. Possibilité de choisir 4 modes de fonctionnement des ventilateurs :
	- 1. *vitesse des ventilateurs maximale*,

*2. ajustement automatique de la vitesse du ventilateur*. Lorsque la température à l'intérieur du projecteur dépasse un certain niveau, la vitesse du ventilateur augmente automatiquement pour contrôler la température,

*3. vitesse du ventilateur faible/extinction de la lampe*. La vitesse du ventilateur reste faible jusqu'à ce que la température intérieure dépasse le niveau maximum autorisé, le SERVOSPOT coupera alors automatiquement la lampe,

*4. vitesse du ventilateur minimale/maximale.* Le ventilateur conserve la vitesse ajustée à condition que la température n'excède pas le maximum autorisé à l'intérieur de la machine, Une fois atteinte, le SERVOSPOT commute automatiquement la vitesse des ventilateurs du minimum vers le maximum.

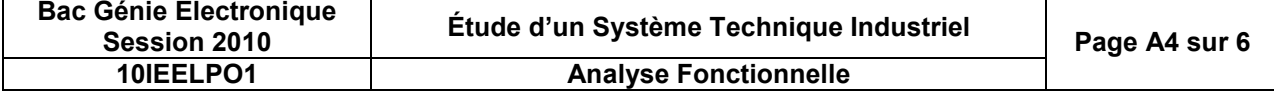

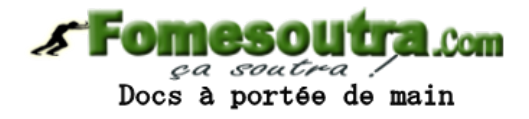

### **III.3. Diagramme FAST partiel**

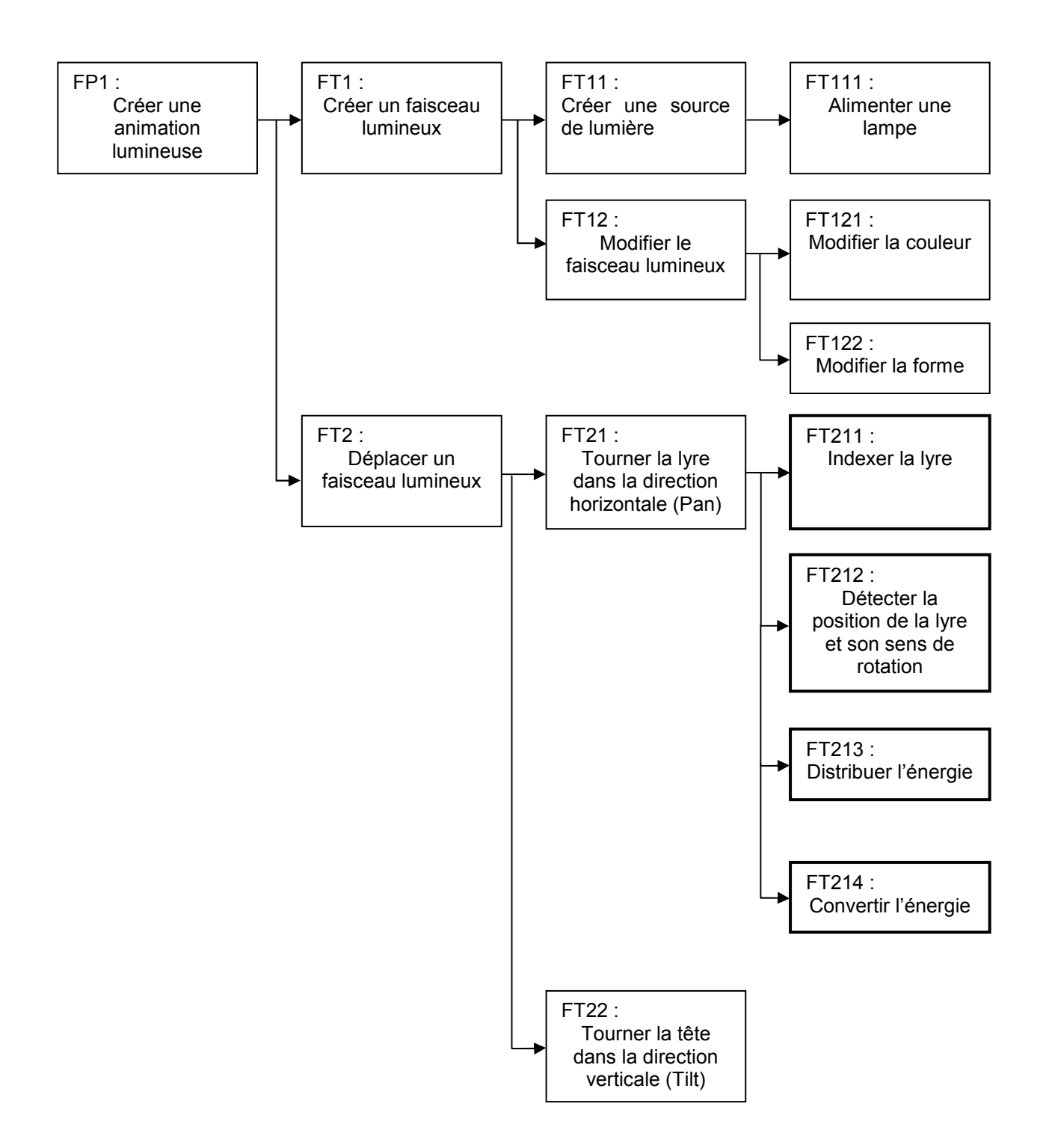

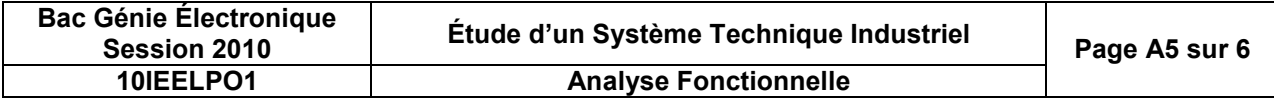

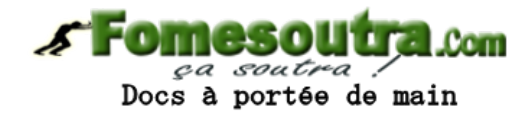

### **III.4. Diagramme FAST partiel (suite)**

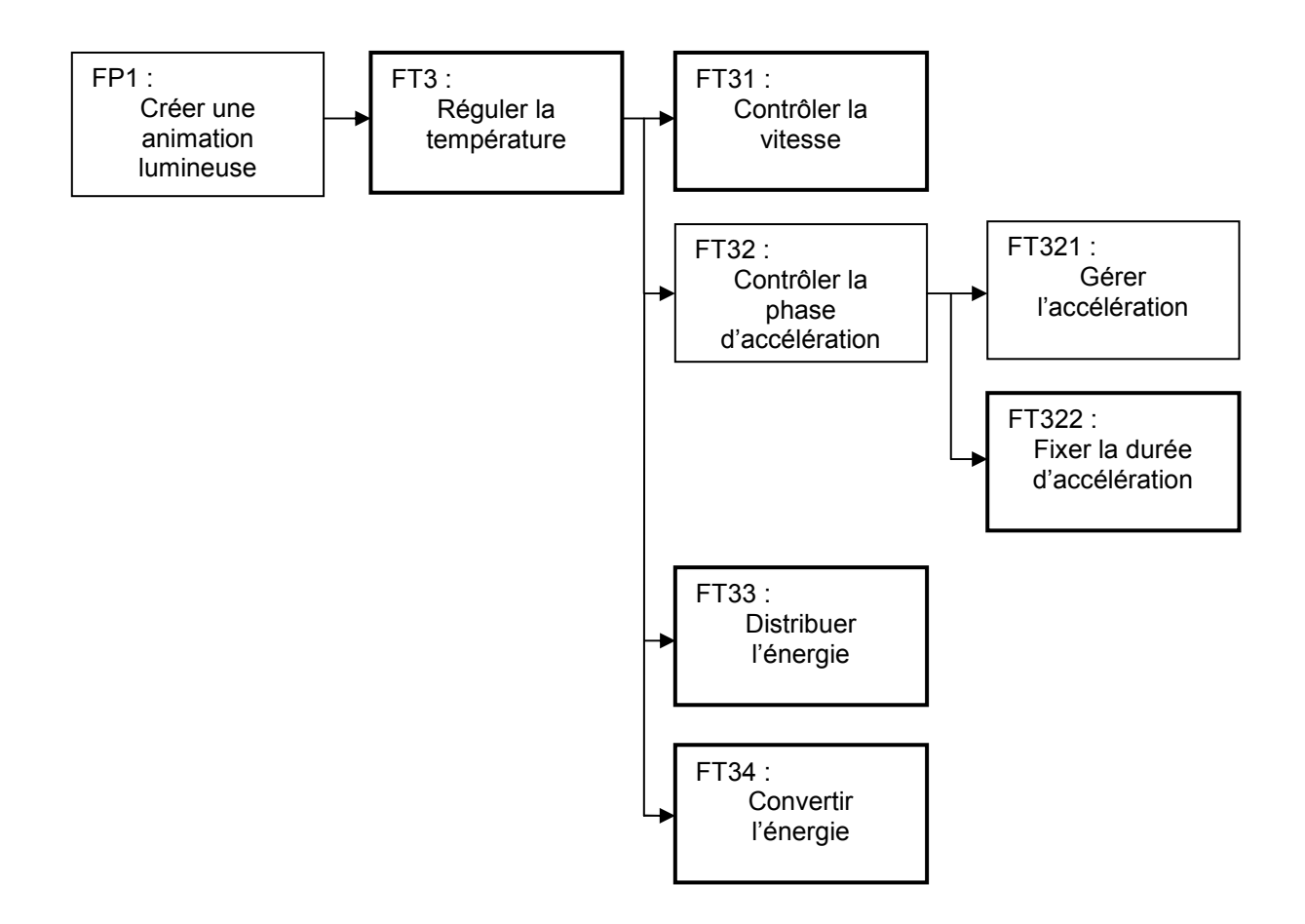

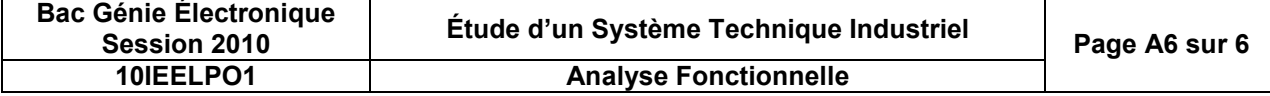